# **Faltbare hydrophobe Acryl-IOL "OVERVIEW AS natural"**

#### **UV-absorbierende intraokulare Augenhinterkammerlinse aus weichem hydrophoben Acrylat.**

**i-Medical<sup>®</sup>** "OVERVIEW AS natural" intraokulare Augenhinte<del>r</del>kammer linsen kompensieren zusätzlich die sphärische Aberration der Hornhaut. **i-Medical<sup>®</sup>** "OVERVIEW AS natural" führt postoperativ zu einer besseren, sichereren Sehqualität und Erhöhung der Kontrastsensitivität. Die Akkommodation wir aber nicht wieder hergestellt. Sie werden hinter der Iris in den Kapselsack implantiert, um die Sehfunktion der natürlichen kristallienen Linse zu übernehmen.

## **PRODUKTBESCHREIBUNG**

**DE**

**i-Medical<sup>®</sup>** "OVERVIEW AS natural" ist eine einstückige, faltbar, hydro phobe Acryl-IOL mit "scharfer Kante" (Sharp Edge Technology) und einer monofokalen, sphärischen Optik mit UV-absorbierenden Eigenschaften, entsprechend dem aktuellsten internationalen Stand der Technik für UV-Absorber für Acryl-IOLs zum Einsatz im menschlichen Auge.

## **ANWENDUNGSGEBIETE**

**i-Medical<sup>®</sup>** "OVERVIEW AS natural" IOLs sind für die Sehkorrektur von Erwachsenen mit Aphakie bestimmt, bei denen die natürliche Linse des menschlichen Auges nach Katarakt durch extrakapsuläre Kataraktextraktion entfernt wurde. Die **i-Medical®** "OVERVIEW AS natural" IOLs / Intraokular linsen sind zur Platzierung hinter der Iris (Hinterkammer des Auges) und in den Kapselsack des menschlichen Auges bestimmt, um die Sehfunktion der natürlichen menschlichen kristallinen Linse zu übernehmen. Die Akkommodation der natürlichen menschlichen Linse kann durch die **i-Medical<sup>®</sup>** "OVERVIEW AS natural" nicht wiederhergestellt werden.

#### **TIT (Tackiness Inhibiting Technology)** Entfaltung in weniger als 5 Sek.

## **VORSICHTSMASSNAHMEN**

1. Die IOL nicht re-sterilisieren oder im Autoklaven behandeln. 2. Die IOL darf nur mit steriler ausgewogener Salzlösung oder steriler physiologischer Kochsalzlösung eingeweicht oder gespült werden.

Es darf keine andere Lösung verwendet werden. 3. Die Linse darf nicht in direktem Sonnenlicht oder bei Temperaturen über (45° C) aufbewahrt werden.

#### **WARNHINWEISE**

Jeder Arzt, der unter einem der folgenden Umstände eine Linsenimplantation in Erwägung zieht, sollte die möglichen Risiken gegen die Vorteile abwägen.

- 1. Wiederholte Entzündungen des vorderen und hinteren Augenabschnitts oder Uveitis.
- 2. Patienten, bei denen die Intraokularlinse die Beobachtung, Diagnose oder Behandlung von Erkrankungen im hinteren Segment erschweren würde.
- 3. Operative Schwierigkeiten während der Kataraktextraktion, die das Komplikationsrisiko (z. B. persistierende Blutungen, signifikanter Irisschaden, unkontrollierter Hochdruck oder signifikanter Glaskörpervorfall oder -verlust) erhöhen könnten.
- 4. Augendistorsion aufgrund von Trauma oder eines Entwicklungsdefekts, wo eine angemessene Unterstützung der IOL nicht möglich ist.
- 5. Umstände, die bei der Implantation zu Endothelschäden führen würden. 6. Verdacht auf mikrobielle Infektion.
- 7. Kinder unter 2 Jahren sind für Intraokularlinsen nicht geeignet. 8. Patienten, bei denen weder die hintere Kapsel noch die Zonula intakt
- genug sind, um Unterstützung zu bieten.

## **UNERWÜNSCHTE EREIGNISSE IN VERBINDUNG MIT IOL IMPLANTATIONEN**

In der Reihenfolge ihrer Häufigkeit wurden unter anderem die folgenden weiteren Komplikationen gemeldet: Fibrose, Makuladegeneration, Trübung der hinteren Kapsel mit resultierender Kapsulotomie, Elschnig-Perlen und diabetische Retinopathie.

Weitere Komplikationen, die auftreten können: flache Vorderkammer Hyphäma, Glaskörper in der Vorderkammer, Glaskörper an Wunde, Vitritis, vordere Synechien, hintere Synechien, Pupille ohne Konstriktion, Fibrin in Pupille, Rindenreste, Kernfragmente, Retinaablösung und Optikus-Atrophie.

# **DETAILLIERTE PRODUKTBESCHREIBUNG LINSENOPTIK UND**

**HAPTIK** • Optikmaterial und Haptik: Optisch klares, faltbares hydrophobes Acrylat mit gebundenem UV-Absorber, einstückig. • Optikdesign: Bi-aspheric • Stärke: 0,0 bis +40,0 Dioptrien in Schritten von +0,5 Dioptrien • Brechungsindex: 1,525 • ACD 5,10 mm • Konfiguration: Modifiziertes C • Mit Ethylenoxid (EO) sterilisiert Das hydrophobe Acryl-Copolymer-Material hat einen Brechungsindex von 1,525 und eine Durchlässigkeit für sichtbares Licht > 90 %. Die Cut-off-Wellenlänge von 10 % Übertragung für UV-Licht beträgt 376 nm für eine +4 Dioptrien und 390 nm für eine +34 Dioptrien Linse.

## **GEBRAUCHSANLEITUNG**

1. Vor der Implantation Linsenverpackung auf IOL-Typ, Stärke, richtige Konfiguration und Verfalldatum prüfen. 2. Beutel öffnen und Linse in einem sterilen Umfeld entnehmen. 3. Linse sorgfältig untersuchen, um sicherzustellen, dass keine Partikel daran haften, und optische Linsenflächen auf andere Defekte untersuchen.

- 4. Falls gewünscht kann die Linse bis zur Implantation in steriler ausgewogener Salzlösung gespült werden. 5. Wenn für die Implantation der Linse eine Pinzette verwendet wird, muss
- der Chirurg sorgfältig darauf achten, einen Kontakt mit dem mittleren Teil der Linsenoptik zu vermeiden, da in der Sehachse permanente Spuren der Zange zurückbleiben können.

## **ACHTUNG:**

Die Linse darf nicht verwendet werden, wenn die Verpackung beschädigt ist. Die Sterilität der Linse kann beeinträchtigt sein. Bei Wiederverwendung besteht erhöhtes RISIKO für Material Schädigungen und erhöhtes Infektionsrisiko. NUR ZUR EINMALIGEN VERWENDUNG!

## **BERECHNUNGEN DER LINSENSTÄRKE**

Der Arzt sollte die Stärke der zu implantierenden Linse bereits vor der Operation bestimmen. Methoden zur Berechnung der Linsenstärke finden sich in folgenden Literaturstellen:

1. Hoffer, K.J. The Hoffer Q formula: a comparison of theoretic and regression formulas. Journal of Cataract and Refractive Surgery. 1993; 19:700-712; ERRATA. 1994; 20:677.

2. Holladay, J.T., Musgrove K.H., Prager, T.C., Lewis, J.W., Chandler, T.Y., and Ruiz, R.S. A three-part system for refining intraocular lens power calculations. Journal of Cataract and Refractive Surgery. 1988; 14:17-24.

3. Lowery, M.D., Makker, H., Lang, A. Effect of the speed of sound in Sensar acrylic lenses on pseudophakic axial length measurements. Journal of Cataract and Refractive Surgery. 2002 Jul; 28(7):1269-70. 4. Norrby, S., Lydahl, E., Koranyi, G., Taube, M. Reduction of trend errors in power calculation by linear transformation of measured axial lengths. Journal of Cataract and Refractive Surgery. 2003; 29:100-105. 5. Retzlaff, J.A., Sanders, D.R., and Kraff, M.C. Development of the SRK/T intraocular lens implant power calculation formula. Journal of Cataract and Refractive Surgery. 1990: 16:333-340; ERRATA. 1990; 16:528.

#### **VERFALLDATUM**

**2460**

Das Verfalldatum auf der Linsenpackung ist das Ablaufdatum der Sterilität. Diese Linse darf nach Ablauf des angegebenen Ablaufdatums der Sterilität nicht mehr verwendet werden.

SHERICH<sup>+</sup>OX

· Medical®

**Ophthalmic International Heidelberg Gmbl** 

Markircher Straße 7 · D-68229 Mannheim · Germany Fax: +49(0)621-484490-20 · www.imedical.de

# **Folding hydrophobic acrylic IOL "OVERVIEW AS natural"**

## **UV-absorbent intraocular posterior chamber lens of hydrophobic acrylate.**

**i-Medical®** "OVERVIEW AS natural" intraocular posterior eye chamber lenses also compensate for the spherical aberration of the cornea. **i-Medical®** "OVERVIEW AS natural" produce improved post-operative quality of vision and an increase in contrast sensitivity. The accommodation however is not restored. They are implanted in the lens capsule behind the iris in order to take over the vision function of the natural crystalline lens.

## **PRODUCT DESCRIPTION**

**GB**

**i-Medical®** "OVERVIEW AS natural" is a single-piece, folding hydrophobic acrylic IOL with (Sharp Edge Technology) and mono-focal, spherical optics with UV-absorbent characteristics, complying with the latest international status of the technology for UV-absorbers for acrylic IOLs for use in the human eye.

## **TIT (Tackiness Inhibiting Technology)**

It ensures per reproducibility lens after lens (Injection molded). TIT (Tackiness Inhibiting Technology) used on Anterior surface to ensure perfect unfolding. Posterior tacky surface ensure perfect adhesion between capsular bag and posterior surface of the lens and reduces the incidence of PCO. Unfolding time is less than 5 Sec.

## **APPLICATION AREAS**

**i-Medical®** "OVERVIEW AS natural" IOLs are intended for the vision correction of adults with aphakia, in whom the natural lens of the human eye has been removed following cataracts by extracapsular cataract extraction.The **i-Medical®** "OVERVIEW AS natural" IOLs / intraocular lenses are intended for placement behind the iris (posterior chamber of the eye) and in the capsular bag of the human eye, in order to take over the vision function of the natural human crystalline lens. The accommodation of the natural human lens cannot be restored by the **i-Medical®** "OVERVIEW AS natural" IOL.

## **PRECAUTIONARY MEASURES**

- 1. Do not re-sterilise the IOL or treat it in the autoclave.
- 2. The IOL should only be softened or rinsed in a sterile balanced salt solution or sterile physiological salt solution. No other solution must
- be used. 3. The lens must not be stored in direct sunlight or at temperatures above 113°F.

## **WARNING INSTRUCTIONS**

Any doctor considering a lens implantation under one of the following circumstances should weigh the possible risks against the benefits.

- 1. Repeated inflammations of the front or rear part of the eye or uveitis. 2. Patients in whom the intraocular lens would make the observation,
- diagnosis or treatment of diseases in the rear segment more difficult. 3. Operative difficulties during the cataract extraction which might increase
- the risk of complications (e.g. persistent bleeding, significant iris damage, uncontrolled high pressure or significant vitreous body damage or loss). 4. Eye distortion due to trauma or a development defect, where sufficient
- support of the IOL is not possible. 5. Circumstances in which implantation would lead to endothelium damage.
- 6. Suspicion of microbial infection. 7. Intraocular lenses are not suitable for children under 2 years old.

8. Patients in whom neither the posterior capsule nor the zonula are intact enough to offer support.

#### **UNDESIRABLE EVENTS IN CONNECTION WITH IOL IMPLANTATIONS**

In order of frequency, the following further complications have been reported: Fibrosis, macular degeneration, clouding of the posterior capsule with resulting capsulotomy, Elschnig pearls and diabetic retinopathy.

Further complications which can occur: Flat anterior chamber, hyphema, vitreous body in the anterior chamber, vitreous body in wound, vitritis, anterior synechiae, posterior synechiae, pupil without constriction, fibrin in the pupil, cortical residues, core fragments, retinal detachment and optic atrophy.

## **DETAILED PRODUCT DESCRIPTION LENS OPTICS AND HAPTICS**

• Optic material and haptics: natural tint, folding hydrophobic acrylate with bonded UV-absorber, one-piece. • Optic design: Bi-aspheric • Strength: 0.0 to +40.0 dioptres in steps of +0.5 dioptres • Refractive index: 1.525 • ACD 5.10 mm • Configuration: Modified C • Sterilised with ethylene oxide (EO) The hydrophobic acrylic copolymer material has a refractive index of 1.525 and a transmission of visible light of > 90 %. The cut-off wavelength of 10 % transmission for UV light is 376 nm for a +4 diopter lens and 390 nm for a +34 diopter lens.

## **USAGE INSTRUCTIONS**

1. Before implantation, check the lens packaging for correct IOL type, strength, correct configuration and expiry date. 2. Open the bag and remove the lens in a sterile environment.

3. Examine the lens carefully in order to ensure that there are no particles adhering to it, and examine the optical lens surfaces for any other defects.

4. If required, the lens can be rinsed in a sterile balanced salt solution until implantation. 5. If tweezers are to be used for the implantation of the lens, the surgeon

must take care to avoid contact with the central part of the lens optic, since this may leave permanent traces of the tweezers in the axis of vision.

## **CAUTION:**

The lens must not be used if the packaging is damaged. The sterility of the lens may be impaired. When reused, there is an increased RISK for material damage and increased risk of infection. For Single Use Only!

## **CALCULATION OF THE LENS STRENGTH**

The doctor should determine the strength of the lens to be implanted before the operation. Methods for calculating the lens strength can be found in the following literature:

- 1. Hoffer, K.J. The Hoffer Q formula: a comparison of theoretic and regression formulas. Journal of Cataract and Refractive Surgery. 1993; 19:700-712; ERRATA. 1994; 20:677.
- 2. Holladay, J.T., Musgrove K.H., Prager, T.C., Lewis, J.W., Chandler, T.Y., and Ruiz, R.S. A three-part system for refining intraocular lens

power calculations. Journal of Cataract and Refractive Surgery. 1988; 14:17-24.

- 3. Lowery, M.D., Makker, H., Lang, A. Effect of the speed of sound in Sensar acrylic lenses on pseudophakic axial length measurements. Journal of Cataract and Refractive Surgery. 2002 Jul; 28(7):1269-70.
- 4. Norrby, S., Lydahl, E., Koranyi, G., Taube, M. Reduction of trend errors in power calculation by linear transformation of measured axial lengths. Journal of Cataract and Refractive Surgery. 2003; 29:100-105.

5. Retzlaff, J.A., Sanders, D.R., and Kraff, M.C. Development of the SRK/T intraocular lens implant power calculation formula. Journal of Cataract

## and Refractive Surgery. 1990: 16:333-340; ERRATA. 1990; 16:528. **EXPIRY DATE**

of the sterility.

The expiry date shown on the lens packaging is the expiry date of the sterility. The lens may no longer be used after the specified expiry date

**2460** SHERICATION **i** • Medical® **Ophthalmic International Heidelberg GmbH** Markircher Straße 7 · D-68229 Mannheim · Germany Fax: +49(0)621-484490-20 · www.imedical.de

#### Date des informations: 03/2017

**La lentille de la chambre postérieure de l'œil intraoculaire en acrylate** 

Les lentilles intraoculaire de la chambre postérieure de l'œil **i-Medical®** "OVERVIEW AS natural" intraoculaire compensent en plus l'aberration sphérique de la cornée. Après l'intervention chirurgicale, **i-Medical®** "OVERVIEW AS natural" résulte en une meilleure qualité de la vue et une plus grande précision de la sensibilité aux contrastes. En revanche, l'accommodation n'est plus restituée. Elles sont implantées derrière l'iris dans le sac capsulaire afin d'assurer les fonctions visuelles de la lentille

**i-Medical<sup>®</sup>** "OVERVIEW AS natural" est une LIO acrylique en une seule pièce, pliable et hydrophobe "à l'arête coupante" (Sharp Edge Technology d'une optique mono-focale, sphérique et aux propriétés d'absorption d'UV, conformément aux standards internationaux les plus récents de l'état de l'art en vigueur pour les absorbants de lumière UV pour les LIO acryliques

Les LIO **i-Medical®** "OVERVIEW AS natural" sont destinées à la correction de la vue d'adultes présentant une aphakie et chez qui la lentille naturelle de l'œil humain a été retirée moyennant une extraction de cataracte extra-capsulaire suite à une cataracte. Les LIO / lentilles intro-oculaires **i-Medical<sup>®</sup>** "OVERVIEW AS natural" sont destinées à être placées derrière l'iris (chambre postérieure de l'œil) et dans le sac capsulaire de l'œil humain afin d'assurer les fonctions visuelles de la lentille cristalline humaine naturelle. **i-Medical<sup>®</sup>** "OVERVIEW AS natural" ne saurait reconstituer

3. La lentille ne doit pas être conservée aux rayons directs du soleil ou par

Tout médecin envisageant une implantation aux conditions ci-dessous, est invité à évaluer les éventuels risques par rapport aux avantages. 1. Les inflammations répétées de la section antérieure et postérieure de

3. Les difficultés au niveau de l'intervention chirurgicale pendant l'extraction de la cataracte susceptibles d'augmenter les risques de complications (p. ex. des saignements persistants, des lésions importantes de l'iris, une surpression incontrôlée ou une protubérance significative du corps

4. Une distorsion de l'œil suite à un traumatisme ou un défaut dans le développement rendant impossible un soutien adapté de la LIO. 5. Les circonstances qui provoqueraient des lésions de l'endothélium lors

8. Les patients chez qui ni la capsule postérieure ni la zanula sont suffisamment intactes pour convenir comme support. **ÉVÈVENEMENTS INDÉSIRABLES EN CONJONCTION AVEC DES** 

Les complications suivantes supplémentaires (la liste n'étant pas exhaustive) ont été reportées, dans l'ordre de leur fréquence: fibrose, dégénérescence de la macula, opacification de la capsule postérieure accompagnée d'une capsulotomie qui en résulte, perles d'Elschnig et rétinopathie du diabète. Autres complications susceptibles de se produire: chambre antérieure plate, hyphéma, corps vitré dans la chambre antérieure, corps vitré sur une plaie, vitrite, synéchies antérieures, synéchies postérieures, pupille

6. La présence supposée d'une infection microbienne. 7. Les enfants avant l'âge de 2 ans ne doivent pas subir une implantation

2. Les patients chez qui la lentille intraoculaire rendrait plus difficile l'observation, le diagnostic ou le traitement de maladies du segment

**hydrophobe souple qui absorbe la lumière UV.**

**LIO acrylique hydrophobe pliable "OVERVIEW AS natural"**

destinées à l'implantation dans l'œil humain. **TIT (Tackiness Inhibiting Technology)** Déploiement en moins de 5 secondes **DOMAINES D'APPLICATION**

l'accommodation de la lentille humaine. **MESURES DE PRÉCAUTION**

des températures dépassant les 45° C.

toute autre solution.

**AVERTISSEMENTS**

l'œil ou une ,uvéite.

de l'implantation.

vitré ou une perte de celui-ci).

d'une lentille intraoculaire.

**IMPLANTATIONS DE LIO**

postérieur.

1. Ne jamais re-stériliser la LIO ou la traiter dans l'autoclave. 2. La LIO ne doit être trempée ou rincée qu'à l'aide d'une solution saline stérile, équilibrée ou d'une solution saline physiologique, à l'exclusion de

cristalline naturelle. **DESCRIPTION DU PRODUIT**

**FR**

#### sans constriction, fibrine dans la pupille, résidus corticaux, fragments de noyau, décollement de la rétine et atrophie de l'opticus.

#### **DESCRIPTION DÉTAILLÉE DU PRODUIT, OPTIQUE DE LA LENTILLE ET HAPTIQUE**

- Matériel optique et haptique: acrylate hydrophobe, pliable, claire, optique comprenant un absorbant liée de la lumière UV, en une seule pièce. • Conception optique: bi-aspérique • Intensité: 0,0 à +40,0 dioptries en échelons de +0,5 dioptries. • Indice de réfraction: 1,525
- ACD 5,10 mm
- Configuration: C modifié • Stérilisée à l'oxyde d'éthylène (OE)
- Le copolymère acrylique hydrophobe possède un indice de réfraction de 1,525 et une transmission de la lumière visible > 90°. La longueur d'onde de coupure d'une transmission du rayonnement UV de 10 % correspond à 376 nm pour une lentille de +4 dioptries et à 390 nm pour une lentille de +34 dioptries.

#### **MODE D'EMPLOI**

- 1. Avant toute implantation, vérifier l'emballage des lentilles en vue de leur type LIO, le nombre de dioptries, la bonne configuration et la date de péremption.
- 2. Ouvrir le sachet et en retirer la lentille dans un environnement stérile. 3. Inspecter la lentille soigneusement afin de s'assurer qu'aucune particule
- n'y soit accrochée et vérifier les surfaces optiques des lentilles en vue d'autres défauts.
- 4. En cas de besoin, il est possible de rincer la lentille dans une solution saline stérile et équilibrée d'ici son implantation.
- 5. Lorsqu'on se sert d'une pincette pour l'implantation de la lentille, le chirurgien doit scrupuleusement veiller à éviter tout contact avec la partie centrale de l'optique de la lentille, faute de quoi des traces permanentes de la pince risqueraient de persister dans l'axe visuelle.

#### **ATTENTION:**

1988; 14:17-24.

**DATE DE PÉREMPTION**

STERILE **EO 2460**

Ne jamais utiliser une lentille dont l'emballage a été endommagé. La stérilité de la lentille risque d'être altérée.

2. Holladay, J.T., Musgrove K.H., Prager, T.C., Lewis, J.W., Chandler, T.Y., and Ruiz, R.S. A three-part system for refining intraocular lens power calculations. Journal of Cataract and Refractive Surgery.

3. Lowery, M.D., Makker, H., Lang, A. Effect of the speed of sound in Sensar acrylic lenses on pseudophakic axial length measurements. Journal of Cataract and Refractive Surgery. 2002 Jul; 28(7):1269-70. 4. Norrby, S., Lydahl, E., Koranyi, G., Taube, M. Reduction of trend errors in power calculation by linear transformation of measured axial lengths. Journal of Cataract and Refractive Surgery. 2003; 29:100-105. 5. Retzlaff, J.A., Sanders, D.R., and Kraff, M.C. Development of the SRK/T intraocular lens implant power calculation formula. Journal of Cataract and Refractive Surgery. 1990: 16:333-340; ERRATA. 1990; 16:528.

La date de péremption figurant à l'emballage des lentilles est la date de fin de validité de la stérilité. Après expiration de la date de péremption

**i** • Medical®

**Ophthalmic International Heidelberg Gmbl** 

Markircher Straße 7 · D-68229 Mannheim · Germany

Fax: +49(0)621-484490-20 · www.imedical.de

le calcul des dioptries dans la bibliographie suivante: 1. Hoffer, K.J. The Hoffer Q formula: a comparison of theoretic and regression formulas. Journal of Cataract and Refractive Surgery.

1993; 19:700-712; ERRATA. 1994; 20:677.

indiquée, cette lentille ne doit plus être utilisée.

même l'intervention chirurgicale. Vous trouverez des méthodes permettant

#### **CALCUL DES DIOPTRIES** Il convient que le médecin détermine le nombre des dioptries avant

# **Lente intraocular (LIO) de material acrílico hidrófobo plegable "OVERVIEW AS natural"**

#### **Lente intraocular para la cámara posterior de acrilato hidrófobo suave que absorbe los rayos ultravioletas.**

**i-Medical®** "OVERVIEW AS natural" es un lente intraocular para la cámara posterior que compensa además la aberración esférica de a córnea. El lente **i-Medical®** "OVERVIEW AS natural" mejora la calidad y seguridad de la vista y aumenta la sensibilidad del contraste después de la operación, pero no se restablece la acomodación. Los lentes se implantan detrás del iris en el saco capsular con el fin de asumir la función visual del cristalino humano natural.

## **DESCRIPCIÓN DEL PRODUCTO**

**ES**

**i-Medical®** "OVERVIEW AS natural" es un LIO de material acrílico hidrófobo y plegable de una pieza con "canto vivo" (Sharp Edge Technology) y una óptica esférica monofocal con características absorbedoras de los rayos ultravioletas que corresponde al estado más actual de la técnica internacional para absorber los rayos ultravioletas de los LIOs de material acrílico que se emplean en el ojo humano.

## **TIT (Tackiness Inhibiting Technology)**

Despliegue en menos de 5 segundos

## **CAMPOS DE APLICACIÓN**

Los LIOs **i-Medical®** "OVERVIEW AS natural" están concebidos para la corrección de la vista de adultos con afaquia, en los que se ha extraído el cristalino natural del ojo después de la catarata por extracción extracapsular. Los LIOs **i-Medical®** "OVERVIEW AS natural" / lentes intraoculares están concebidos para ser emplazados detrás del iris (cámara posterior del ojo) y en el saco capsular del ojo humano con el fin de asumir la función visual del cristalino humano natural. La acomodación del cristalino humano natural no se puede restablecer por el **i-Medical®** "OVERVIEW AS natural".

#### **MEDIDAS DE PRECAUCIÓN**

1. No reesterilice ni trate el LIO en un autoclave.

- 2. El LIO sólo se debe poner en remojo o enjuagar en una solución salina equilibrada estéril o solución salina fisiológica. No se debe emplear ninguna otra solución.
- 3. El lente no se debe exponer a la luz solar directa ni guardar a temperaturas por encima de 45° C.

## **INDICACIONES DE PRECAUCIÓN**

Cada médico que pretende la implantación de un lente artificial bajo una de las siguientes circunstancias debe comparar los posibles riesgos y las ventajas.

- 1. Inflamaciones repetidas de la sección anterior y posterior de los ojos o uveítis.
- 2. Pacientes en los que el lente intraocular dificultaría la observación, el diagnóstico o el tratamiento de las enfermedades en el segmento posterior.
- 3. Dificultades operativas durante la extracción del cristalino que podrían aumentar el riesgo de complicaciones (p. ej. hemorragias persistentes, daño significante del iris, presión alta incontrolada o prolapso o pérdida significante del humor vítreo.
- 4. Distorsión ocular por trauma o un defecto de desarrollo donde el LIO no puede ser suficientemente apoyado.
- 5. Circunstancias que dañarían el endotelio durante la implantación. 6. Sospecha de infección microbiana.
- 7. Los lentes intraoculares no se apropian para niños menores de 2 años. 8. Pacientes en los que ni la cápsula posterior ni la zónula están suficientemente intactos para ofrecer apoyo.

#### **ACONTECIMIENTOS INDESEADOS EN COMBINACIÓN CON LAS IMPLANTACIONES DE LIOs**

En la secuencia de su frecuencia se informaron entre otras las siguientes complicaciones: fibrosis, degeneración macular, opacificación de la cápsula posterior con capsulotomía resultante, manchas de Elschnig y retinopatía diabética.

Otras complicaciones que pueden aparecer: cámara anterior plana, hifema, humor vítreo en la cámara anterior, humor vítreo en la herida, vitritis, sinequías anteriores, sinequías posteriores, pupila sin constricción, fibrina en la pupila, restos corticales, fragmentos nucleares, desprendimiento de la retina y atrofia del nervio óptico.

#### **DESCRIPCIÓN DETALLADA: ÓPTICA DEL LENTE Y HÁPTICA** • Material de la óptica y háptica: acrilato hidrófobo, plegable

y transparente con absorbedor integrado de los rayos ultravioletas, de una pieza • Diseño de la óptica: bi-asférico • Poder: 0.0 a +40.0 dioptrías en pasos de +0.5 dioptrías • Índice de refracción: 1.525

#### • ACD 5.10 mm • Configuración: C modificada

• Esterilizada con óxido de etileno El material hidrófobo de copolímero de acrilato tiene un índice de refracción de 1.525 y una transmisión de luz visible de > 90 %. La longitud de onda límite para una transmisión de la luz ultravioleta de 10 % es de 376 nm para una lente de +4 dioptrías y 390 nm para una lente de +34 dioptrías.

## **INSTRUCCIONES DE USO**

1. Antes de la implantación compruebe el tipo de LIO, el poder, la configuración correcta y la fecha de caducidad en el embalaje del lente. 2.Abra la bolsa y saque el lente en un entorno estéril.

- 3. Examine minuciosamente el lente para asegurar que no hayan partículas adheridas y garantice que las superficies ópticas del lente no presenten otros defectos.
- 4. Si se desea se puede enjuagar el lente en una solución salina

equilibrada estéril hasta la implantación. 5. Si se emplea una pinza para la implantación del lente, el cirujano tiene que evitar el contacto con la parte central de la óptica del lente, porque pueden quedar huellas permanentes de la pinza en el eje de visión.

#### **ATENCIÓN:**

El lente no se puede emplear si está dañado el embalaje, porque la esterilidad del lente puede estar mermada. Cuando vuelva a utilizar un mayor riesgo de daños materiales y un mayor riesgo de infección. Para un solo usol

## **CÁLCULOS DEL PODER DEL LENTE**

El médico ya debe determinar el poder del lente a implantar antes de la operación. Los métodos para calcular el poder del lente se encuentran en las siguientes fuentes de literatura:

1. Hoffer, K.J. The Hoffer Q formula: a comparison of theoretic and regression formulas. Journal of Cataract and Refractive Surgery. 1993; 19:700-712; ERRATA. 1994; 20:677. 2. Holladay, J.T., Musgrove K.H., Prager, T.C., Lewis, J.W., Chandler,

T.Y., and Ruiz, R.S. A three-part system for refining intraocular lens power calculations. Journal of Cataract and Refractive Surgery. 1988; 14:17-24. 3. Lowery, M.D., Makker, H., Lang, A. Effect of the speed of sound in

Sensar acrylic lenses on pseudophakic axial length measurements. Journal of Cataract and Refractive Surgery. 2002 Jul; 28(7):1269-70. 4. Norrby, S., Lydahl, E., Koranyi, G., Taube, M. Reduction of trend errors in power calculation by linear transformation of measured axial lengths. Journal of Cataract and Refractive Surgery. 2003; 29:100-105. 5. Retzlaff, J.A., Sanders, D.R., and Kraff, M.C. Development of the SRK/T intraocular lens implant power calculation formula. Journal of Cataract and Refractive Surgery. 1990: 16:333-340; ERRATA. 1990; 16:528.

#### **FECHA DE CADUCIDAD**

**2460**

La fecha de caducidad en el embalaje del lente es la fecha de término de la esterilidad. Este lente ya no se puede emplear después de la fecha de término de la esterilidad.

SHERICH<sup>#</sup>OÄ

• Medical®

**Ophthalmic International Heidelberg Gmbl** 

Markircher Straße 7 · D-68229 Mannheim · Germany

Fax: +49(0)621-484490-20 · www.imedical.de

## dell'occhio non viene tuttavia ripristinato. Le lenti vengono impiantate dietro l'iride nel sacco capsulare dove assumeranno la funzione visiva della lente cristallina naturale.

**IT**

**DESCRIZIONE DEL PRODOTTO** L'**i-Medical®** "OVERVIEW AS natural" è una lente intraoculare in acrilico idrofoba, pieghevole e monopezzo con "spigolo affilato" (Square Edge Technology) e una parte ottica monofocale sferica con caratteristiche di assorbimento della luce ultravioletta in conformità al più recente stato della tecnica internazionale per assorbitori di luce ultravioletta per lenti intraoculari in acrilico atte all'impiego nell'occhio umano.

**Lente intraoculare per la camera posteriore dell'occhio ad assorbimento della luce ultravionletta in acrilato idrofobo morbido.** Le lenti intraoculari asferiche per la camera posteriore dell'occhio **i-Medical®** "OVERVIEW AS natural" compensano inoltre l'aberrazione sferica della cornea. Le lenti intraoculari asferiche **i-Medical®** "OVERVIEW AS natural" portano ad una migliore e più sicura qualità della vista e ad un aumento dell'intensità del contrasto dopo l'operazione. Il processo accomodativo

**Lente intraoculare idrofoba pieghevole in acrilato "OVERVIEW AS natural"**

Informazioni al: 03/2017

#### **TIT (Tackiness Inhibiting Technology)**  Le lenti si dispiegano in meno di 5 secondi

## **CAMPI DI APPLICAZIONE**

Le lenti intraoculari asferiche "OVERVIEW AS natural" della sono indicate per la correzione visiva dell'afachia in adulti ai quali è stato rimosso un cristallino catarattoso mediante estrazione extracapsulare della cataratta. Le lenti intraoculari "OVERVIEW AS natural" della **i-Medical®** sono predisposte per essere collocate dietro l'iride (camera posteriore dell'occhio) e nel sacco capsulare dell'occhio umano ai fini di assumere la funzione visiva altrimenti svolta dalla lente cristallina umana naturale. Le lenti "OVERVIEW AS natural" della **i-Medical®** non possono tuttavia ripristinare il processo accomodativo della lente umana naturale.

#### **PRECAUZIONI**

1. Non risterilizzare la lente intraoculare e non trattarla in autoclave. 2. La lente intraoculare può venire immersa o sciacquata solo in una soluzione salina bilanciata sterile o una soluzione di sale da cucina fisiologica sterile. Non utilizzare nessun altro tipo di soluzione. 3. Non conservare la lente esposta alla luce solare diretta o a temperature superiori a 45° C.

#### **AVVERTENZE**

Un medico che pensa di effettuare un impianto delle lenti in presenza delle circostanze qui di seguito indicate, deve ponderare bene la scelta tenendo in considerazione, oltre che i vantaggi, anche i possibili rischi.

1. Infiammazioni recidive del segmento anteriore o posteriore dell'occhio oppure uveite.

- 2. Pazienti nel cui caso la lente intraoculare potrebbe ostacolare l'osservazione, la diagnosi o il trattamento di patologie del segmento posteriore.
- 3. Difficoltà chirurgiche al momento dell'asportazione della cataratta che potrebbero aumentare il rischio di complicazioni (per es. emorragie persistenti, lesioni significative dell'iride, pressione positiva non control
- lata o pronunciato prolasso o perdita del corpo vitreo). 4. Distorsione ottica per via di traumi o di un difetto evolutivo dove non è
- possibile un adeguato supporto della lente intraoculare. 5. Circostanze che durante la procedura d'impianto porterebbero ad una
- lesione dell'endotelio.
- 6. Sospetta infezione microbica. 7. Le lenti intraoculari non sono adatte all'impianto nei bambini di età
- inferiore a 2 anni.
- 8. Pazienti nei quali né la capsula posteriore né le zonale sono abbastanza integre da fornire un supporto.

#### **AVVENIMENTI INDESIDERATI IN CHE SI POTREBBERO VERIFICARE IN CONCOMITANZA CON L'IMPIANTO DI LENTI INTRAOCULARI** In ordine di frequenza sono state segnalate, tra l'altro, le seguenti

complicazioni: fibrosi, degenerazione maculare, opacizzazione della capsula posteriore con conseguente capsulotomia, perle di Elschnig e retinopatia diabetica.

Altre complicanze che si potrebbero presentare sono: camera anteriore piatta, ifema, corpo vitreo nella camera anteriore, corpo vitreo nella ferita, vitrite, sinechie anteriori, sinechie posteriori, pupilla che non si restringe, fibrina nella pupilla, residui corticali, residui nucleari, distacco della retina e atrofia ottica.

# **DESCRIZIONE DETTAGLIATA DEL PRODOTTO OTTICA DELLA**

#### **LENTE E PARTE APTICA** • Materiale ottico e aptico: acrilato idrofobo pieghevole otticamente

- trasparente con assorbitore di luce ultravioletta legato, monopezzo • Design ottico: bi-asferico
- Potere diottrico: da 0,0 a +40,0 diottrie in incrementi di +0,5 diottrie • Indice di rifrazione: 1,525 • ACD 5,10 mm
- Configurazione: C modificata
- Con ossido di etilene (EO) sterilizzato

Il materiale in copolimero acrilico idrofobo ha un indice di calcolo di 1,525 e una permeabilità alla luce visibile maggiore del 90 %. La lunghezza d'onda massima di una trasmissione della luce UV pari al 10 % ammonta a 376 nm per una lente da +4 diottrie e a 390 nm per una lente da +34 diottrie.

## **ISTRUZIONI PER L'USO**

- 1. Prima di procedere all'impianto verificare, leggendo quanto indicato sulla confezione della lente, il tipo di lente intraoculare, il potere diottrico, la corretta configurazione e la data di scadenza.
- 2.Aprire l'involucro lacerabile ed estrarre la lente in un ambiente sterile. 3. Esaminare con attenzione la lente, assicurandosi che non vi siano particelle che aderiscono alla sua superficie, e che le due superfici ottiche della lente non presentino altri difetti.
- 4. Se l'operatore lo desidera, la lente può venire immersa o risciacquata in soluzione salina sterile bilanciata fino al momento dell'impianto. 5. Se il chirurgo per l'impianto della lente utilizza una pinzetta, egli deve
- stare attento ad evitare il contatto tra lo strumento e la parte centrale dell'ottica della lente, poiché la pinza potrebbe lasciare dei segni
	- **ATTENZIONE:**

permanenti sull'asse visivo.

Non utilizzare la lente se la confezione è danneggiata. La sterilità della lente potrebbe essere compromessa. Quando il riutilizzo è un aumentato rischio di danni materiali e aumento del rischio di infezione. PER MONOUSO!

#### **CALCOLO DELLA POTENZA DELLA LENTE**

Si consiglia al mendico di determinare la potenza della lente da impiantare già prima dell'intervento. I metodi per calcolare tale potenza sono descritti nelle seguenti pubblicazioni:

- 1. Hoffer, K.J. The Hoffer Q formula: a comparison of theoretic and regression formulas. Journal of Cataract and Refractive Surgery. 1993: 19:700-712; ERRATA. 1994; 20:677.
- 2. Holladay, J.T., Musgrove K.H., Prager, T.C., Lewis, J.W., Chandler, T.Y., and Ruiz, R.S. A three-part system for refining intraocular lens power calculations. Journal of Cataract and Refractive Surgery. 1988; 14:17-24.
- 3. Lowery, M.D., Makker, H., Lang, A. Effect of the speed of sound in Sensar acrylic lenses on pseudophakic axial length measurements. Journal of Cataract and Refractive Surgery. 2002 Jul; 28(7):1269-70.
- 4. Norrby, S., Lydahl, E., Koranyi, G., Taube, M. Reduction of trend errors in power calculation by linear transformation of measured axial lengths. Journal of Cataract and Refractive Surgery. 2003; 29:100-105.
- 5. Retzlaff, J.A., Sanders, D.R., and Kraff, M.C. Development of the SRK/T intraocular lens implant power calculation formula. Journal of Cataract and Refractive Surgery. 1990: 16:333-340; ERRATA. 1990; 16:528.

#### **DATA DI SCADENZA**

La data di scadenza indicata sulla confezione della lente corrisponde alla data di scadenza della sterilità. Non impiantare la lente se la data di scadenza della sterilità indicata è già trascorsa.

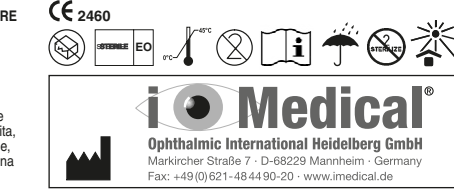

#### Информация по состоянию на: 03/2017

Прочие осложнения, которые могут возникнуть: плоская передняя камера, гифема, стекловидное тело в передней камере,

• Сила: от 0,0 до +40,0 диоптрий с шагом в +0,5 диоптрий

зрительного нерва.

• ACD 5,10 мм

+34 диоптрии.

• Дизайн оптики: би-асферический

• Показатель преломления: 1,525

**ИНСТРУКЦИЯ ПО ЭКСПЛУАТАЦИИ**

линзы на прочие дефекты.

Вы найдете в такой литературе:

1993; 19:700-712; ERRATA. 1994; 20:677.

оптической оси. **ВНИМАНИЕ:**

1988; 14:17-24.

**СРОК ГОДНОСТИ**

**2460**

правильность конфигурации и срок годности. 2. Вскройте пакет и выньте линзу в стерильном окружении. 3. Тщательно проверьте линзу, чтобы удостоверьться, что к ней не пристали никакие частички, и проверьте оптические поверхности

в сбалансированном солевом растворе. 5. Если для имплантации линзы используется пинцет, хирург должен всячески избегать контакта со средней частью оптики линзы, поскольку пинцет может оставить постоянные следы на

• Конфигурация: модифицированный C • Стерилизовано этиленоксидом (ЭТО)

коркового слоя, фрагменты ядра, отслойка сетчатки и атрофия

**ПОДРОБНОЕ ОПИСАНИЕ ПРОДУКТА, ОПТИКА ЛИНЗЫ И ГАПТИКА** • Материал оптики и гаптика: оптически прозрачный, складной гидрофобный акрилат, включающий УФ-поглотитель, цельный

Гидрофобный акриловый сополимерный материал имеет показатель преломления 1,525 и проницаемость для видимого света > 90 %. Критическая длина волны при 10 % пропускания для ультрафиолетового света составляет 376 нм для линз +4 диоптрии и 390 нм для линз

1. Перед имплантацией проверьте упаковку линзы на тип ИОЛ, силу,

4. По желанию линзу можно вплоть до имплантации промывать

Линзу нельзя использовать при повреждении упаковки. Стерильность линзы может быть нарушена. При повторном использовании возникает повышенный риск материального ущерба и повышенный риск инфекции. Только для одноразового использования! **РАСЧЕТ ОПТИЧЕСКОЙ СИЛЫ ЛИНЗЫ**

Врач должен еще до операции определить оптическую силу имплантируемой линзы. Методы расчета оптической силы линзы

1. Hoffer, K.J. The Hoffer Q formula: a comparison of theoretic and regression formulas. Journal of Cataract and Refractive Surgery.

2. Holladay, J.T., Musgrove K.H., Prager, T.C., Lewis, J.W., Chandler, T.Y., and Ruiz, R.S. A three-part system for refining intraocular lens power calculations. Journal of Cataract and Refractive Surgery.

3. Lowery, M.D., Makker, H., Lang, A. Effect of the speed of sound in Sensar acrylic lenses on pseudophakic axial length measurements. Journal of Cataract and Refractive Surgery. 2002 Jul; 28(7):1269-70. 4. Norrby, S., Lydahl, E., Koranyi, G., Taube, M. Reduction of trend errors in power calculation by linear transformation of measured axial lengths. Journal of Cataract and Refractive Surgery. 2003; 29:100-105. 5. Retzlaff, J.A., Sanders, D.R., and Kraff, M.C. Development of the SRK/T intraocular lens implant power calculation formula. Journal of Cataract and Refractive Surgery. 1990: 16:333-340; ERRATA. 1990; 16:528.

Срок годности на упаковке линзы является датой истечения срока стерильности. Линзу нельзя использовать после наступления

STERISH **AND AND SEA** 

**i** • Medical®

**Ophthalmic International Heidelberg Gmbl** 

Markircher Straße 7 · D-68229 Mannheim · Germany

Fax: +49(0)621-484490-20 · www.imedical.de

указанной даты истечения срока стерильности.

#### стекловидное тело у раны, витриит, передние синехии, задние синехии, зрачок без сокращения, фибрин в зрачке, остатки **Складная интраокулярная линза из гидрофобного акрилата «OVERVIEW AS natural»**

#### **УФ-поглощающая интраокулярная заднекамерная линза из мягкого гидрофобного акрилата**

Помимо того, асферические интраокулярные заднекамерные линзы "OVERVIEW AS natural" компании **i-Medical®** компенсируют сферическую аберрацию роговой оболочки. Благодаря асферическим<br>линзам "OVERVIEW AS natural" компании линзам "OVERVIEW AS natural" компании периоде улучшается и становится более надежным качество зрения и повышается контрастная чувствительность. Но аккомодация не восстанавливается. Линзы имплантируются за радужной оболочкой в капсульный мешок для выполнения зрительной функции естественного хрусталика.

#### **ОПИСАНИЕ ПРОДУКТА**

**RU**

"OVERVIEW AS natural" компании **i-Medical®** является цельной, складной, гидрофобной акриловой ИОЛ с "острым краем" (Sharp Edge Technology) и монофокальной, сферической оптикой с УФ-поглощающими свойствами, соответствующей последним международным техническим разработкам в области УФ-поглотителей для акриловых ИОЛ, применяемых для использования в человеческом глазу.

#### **TIT (Tackiness Inhibiting Technology)**

Pаскладывание менее чем за 5 секунд

## **ПОКАЗАНИЯ К ПРИМЕНЕНИЮ**

ИОЛ "OVERVIEW AS natural" компании **i-Medical®** предназначены для корректировки зрения у взрослых людей с афакией, у которых был удален естественный хрусталик человеческого глаза после катаракты путем экстракапсулярной экстракции. ИОЛ/интраокулярные линзы "OVERVIEW AS natural" компании **i-Medical®** предназначены для имплантации за радужной оболочкой (в задней камере глаза) в капсульный мешок человеческого глаза с целью выполнения зрительной функции естественного человеческого хрусталика. Аккомодация естественного человеческого хрусталика не может быть восстановлена с помощью ИОЛ "OVERVIEW AS natural" компании **i-Medical®** .

#### **МЕРЫ ПРЕДОСТОРОЖНОСТИ**

температуре выше (45° C). **ПРЕДУПРЕЖДЕНИЯ**

к повреждению эндотелия.

диабетическая ретинопатия.

6. Подозрение на наличие микробной инфекции. 7. Интраокулярные линзы не пригодны для детей младше 2 лет. 8. Пациенты, у которых и задняя капсула и связка, поддерживающая хрусталик, не достаточно интактны для поддержки линзы. **НЕЖЕЛАТЕЛЬНЫЕ ПОСЛЕДСТВИЯ В СВЯЗИ С ИМПЛАНТАЦИЕЙ** 

Помимо всего прочего, сообщалось о таких дополнительных осложнениях, упорядоченных по частоте их возникновения: фиброз, дегенерация желтого пятна, помутнение задней капсулы и обусловленная им капсулотомия, жемчужины Эльшнига и

взвесить возможные риски и преимущества.

другие растворы.

увеит.

**ИОЛ**

сегменте.

1. ИОЛ не подлежит повторной стерилизации или обработке в автоклаве. 2. ИОЛ можно замачивать или промывать только в стерильном сбалансированном солевом растворе или стерильном

физиологическом растворе. Нельзя использовать никакие

3. Линзу нельзя хранить под прямым солнечным светом или при

Любой врач, который при наличии одного из нижеследующих обстоятельств решает вопрос об имплантации линзы, должен

1. Многократные воспаления переднего и заднего участка глаза или

3. Сложности во время операции по экстракции катаракты, которые могут повысить риск возникновения осложнений (например, персистирующие кровотечения, значительное повреждение радужной оболочки, неконтролируемое повышенное давление или значительное выпадение или утрата стекловидного тела). 4. Дисторсия глаза в связи с травмой или дефекта развития, при которой соответствующая поддержка ИОЛ невозможна. 5. Обстоятельства, которые при имплантации могут привести

2. Пациенты, у которых интраокулярная линза может затруднить наблюдение, диагностику или лечение заболеваний в заднем